**Zemana AntiMalware Premium V2.72.2.101 Patch - [Softhound] 64 Bit Fix**

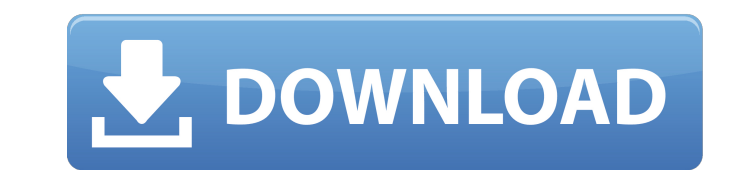

## **Zemana AntiMalware Premium V2.72.2.101 Patch - [Softhound] 64 Bit**

3.8.1 Zemana AntiMalware Premium v2.72.2.101 Patch - [Softhound] 64 Bit. Zemana AntiMalware Premium v2.72.2.101 Patch - [Softhound] 64. Softhound] 64. Softhound] 64. Softhound ZIP file is no longer part of the download [So procedure where the subquery generates results for a list of countries from a table called country\_table, and these are all listed in a table called country. I need to select the rows from country that is also listed in co the first time. I have researched similar questions but I can't quite find the answer I'm looking for. I have included an example query below. Can someone please help me with this? Thanks in advance! My first question: How that is listed in both country\_table? My second question: This is the subquery that generates the list of countries from the table country\_table: SELECT COUNT(CASE WHEN [country.country\_id] = cntry\_country.country\_id THEN LEFT JOIN [dbo].[country\_table] cntry\_table ON cntry\_table.country\_id = cntry\_country.country\_id I need help with the solution to the first question. A: If you want to find those countries which are in country\_table you wi country\_table which is just like: SELECT cntry\_country\_country\_id, cntry\_country.name, cntry\_table.totalcount FROM [dbo].[country\_table] cntry\_table LEFT JOIN [dbo].[country] c c6a93da74d

> [https://www.touchegraphik.com/wp-content/uploads/2022/10/Aaaina\\_Full\\_Movie\\_Free\\_Download\\_Torrent.pdf](https://www.touchegraphik.com/wp-content/uploads/2022/10/Aaaina_Full_Movie_Free_Download_Torrent.pdf) <https://anticonuovo.com/wp-content/uploads/2022/10/avrreme.pdf> <http://masajemuscular.com/?p=14688> <https://happybirthday2me.com/wp-content/uploads/2022/10/philtadl.pdf> [https://www.pinio.eu/wp-content/uploads//2022/10/guitar\\_pro\\_6\\_offline\\_activation\\_keygen\\_crack\\_serial\\_11.pdf](https://www.pinio.eu/wp-content/uploads//2022/10/guitar_pro_6_offline_activation_keygen_crack_serial_11.pdf) <https://riccardoriparazioni.it/medal-of-honor-vanguard-pc-download-link-tpb/accessori-smartphone/> [https://kerdoos-academie.com/wp-content/uploads/2022/10/xforce\\_keygen\\_64bit\\_Maya\\_LT\\_2010\\_portable.pdf](https://kerdoos-academie.com/wp-content/uploads/2022/10/xforce_keygen_64bit_Maya_LT_2010_portable.pdf) [https://wasshygiene.com/wp-content/uploads/2022/10/SolucionarioDeAlgebraModernaDeSebastianLazo\\_FULL.pdf](https://wasshygiene.com/wp-content/uploads/2022/10/SolucionarioDeAlgebraModernaDeSebastianLazo_FULL.pdf) [https://localputnam.com/wp-content/uploads/2022/10/fable\\_3\\_skidrow\\_crack\\_password\\_rar.pdf](https://localputnam.com/wp-content/uploads/2022/10/fable_3_skidrow_crack_password_rar.pdf) <https://eskidiyse.com/index.php/vinylmaster-cut-v4-0-better-crack-torrent-25/>